"УТВЕРЖДАЮ" д.э.н. Хайруллина М. В.  $\ldots,$ 

# РАБОЧАЯ ПРОГРАММА УЧЕБНОЙ ДИСЦИПЛИНЫ<br>Интернет-программирование

 $\mathcal{U}$ 

 $6.38.03.05$   $1.38.03.05$   $1.38.03.05$ 

 $: 45, : 89$ 

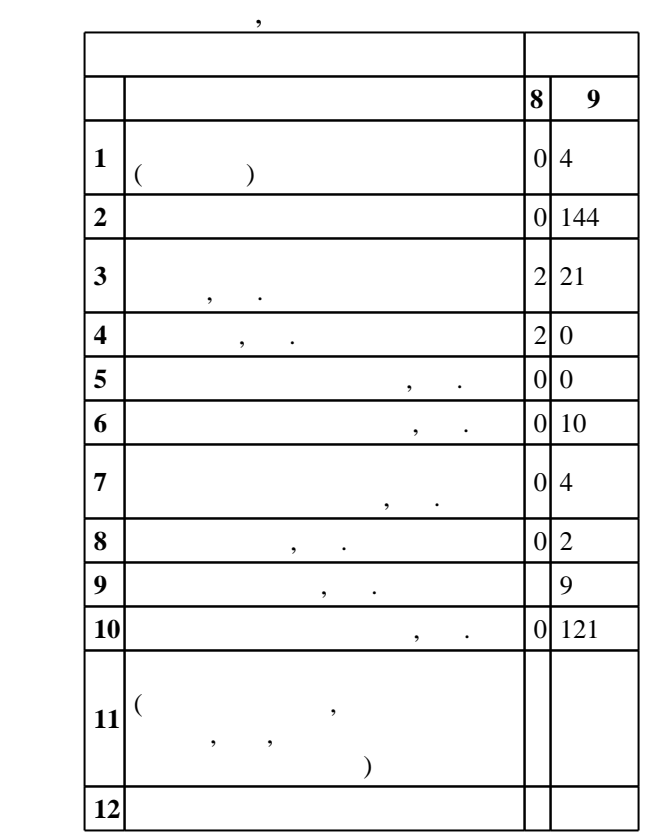

 $($   $)$ : 38.03.05  $-$ 

 $1002 \qquad 11.08.2016 \quad , \qquad 26.08.2016 \quad .$ 

 $\therefore$  1,

 $($   $): 38.03.05$   $-$ 

 $\,$ ,  $8\quad 20.06.2017$ 

 $\frac{6}{1000}$  6 0  $\frac{21.06.2017}{6000}$ 

Программу разработал:

старший преподаватель, Хворостов В. А.

Заведующий кафедрой:  $\mathbf{y}$ , к.э.н. Мамонов В. И. И. И. И.

Ответственный за образовательную программу:

заведующий кафедрой Мамонов В. И.

**1. Внешние требования**

Компетенция ФГОС: ОПК.3 способность работать с компьютером как средством управления информацией, работать с информацией из различных источников, в том числе в глобальных компьютерных сетях; в части следующих результатов обучения:

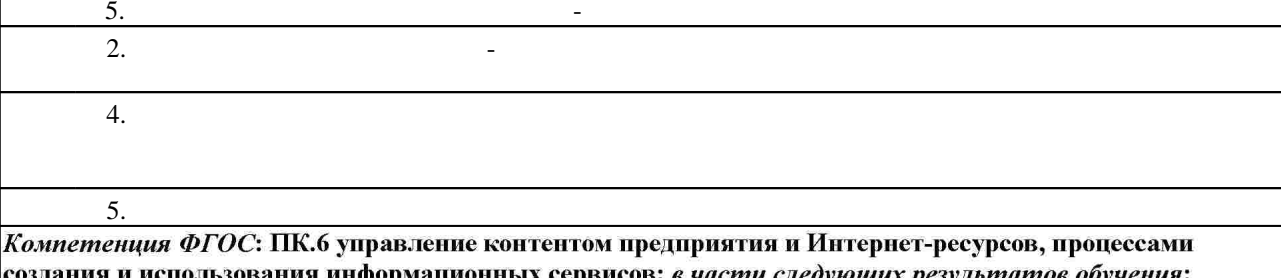

информационных сервисов; в части следующих результатов обу з1. знать методы проектирования, разработки и реализации технического решения в области создания систем управления контентом Интернет-ресурсов и систем управления контентом предприятия;

 $3.$ 

**2. Требования НГТУ к результатам освоения дисциплины**

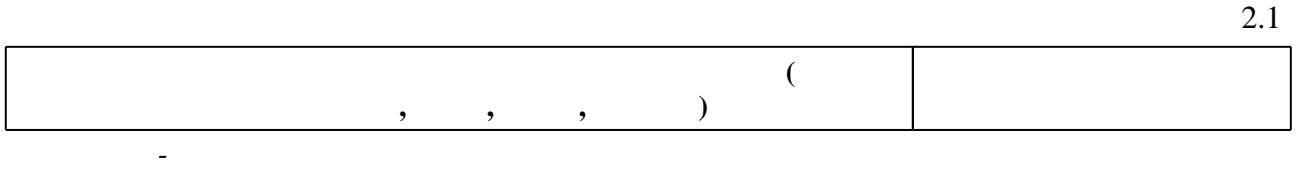

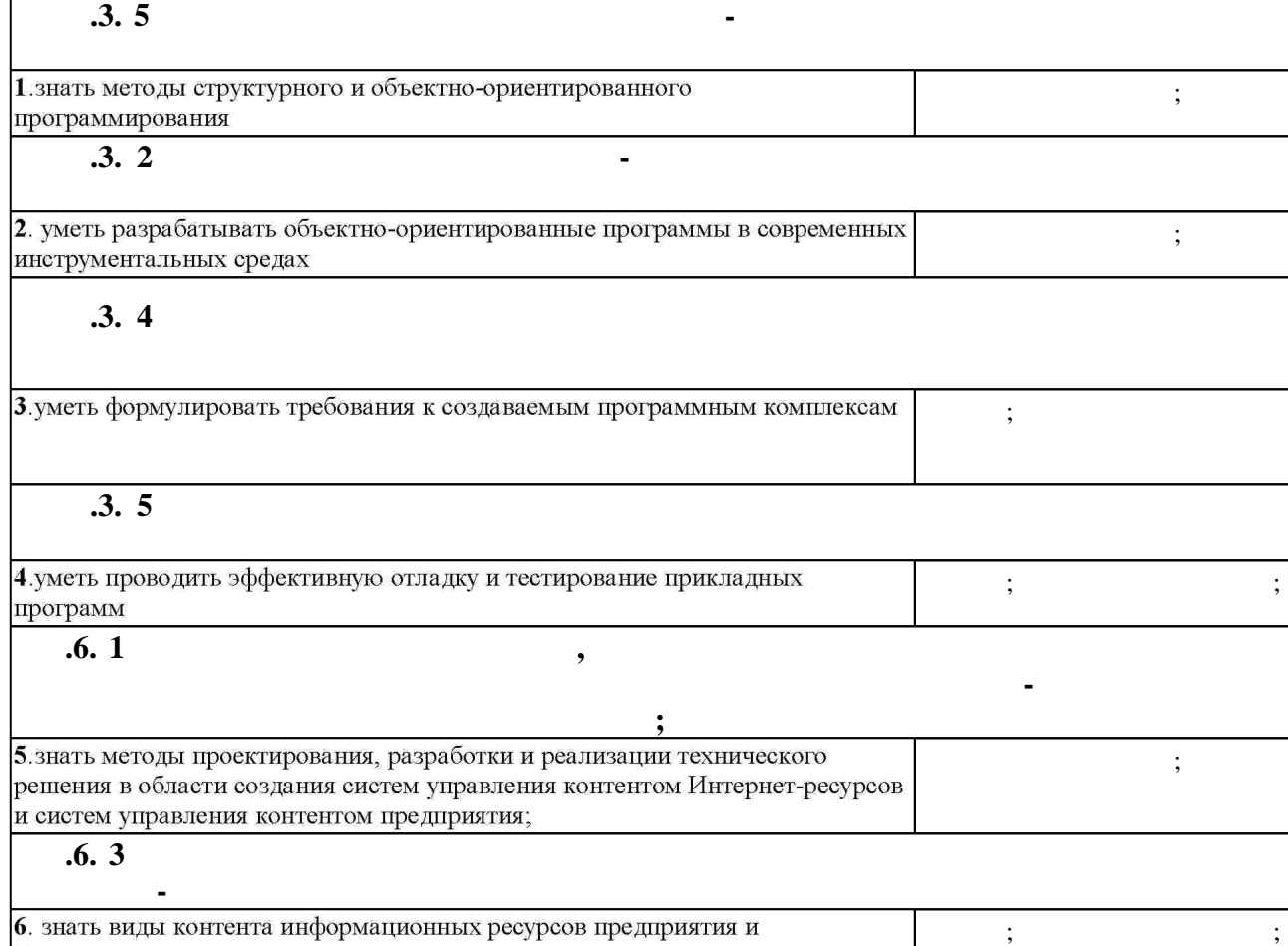

Самостоятельная работа

Интернет-ресурсов

Таблица 1.1

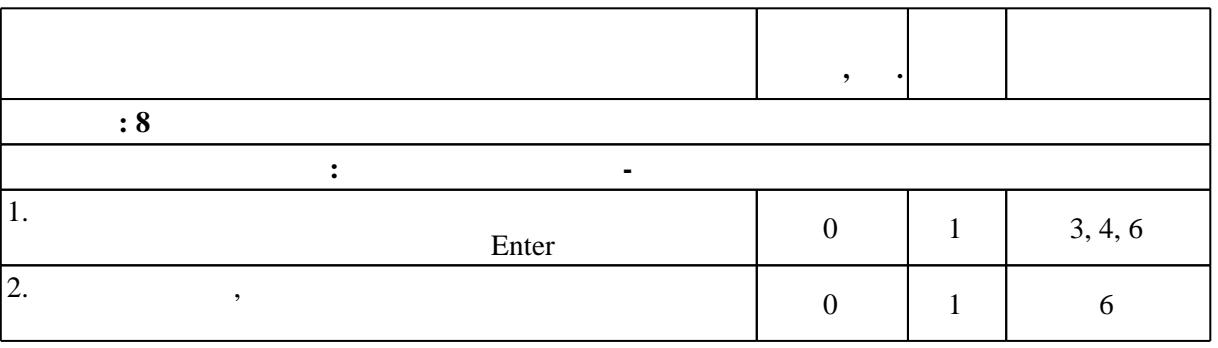

 $3.2$ 

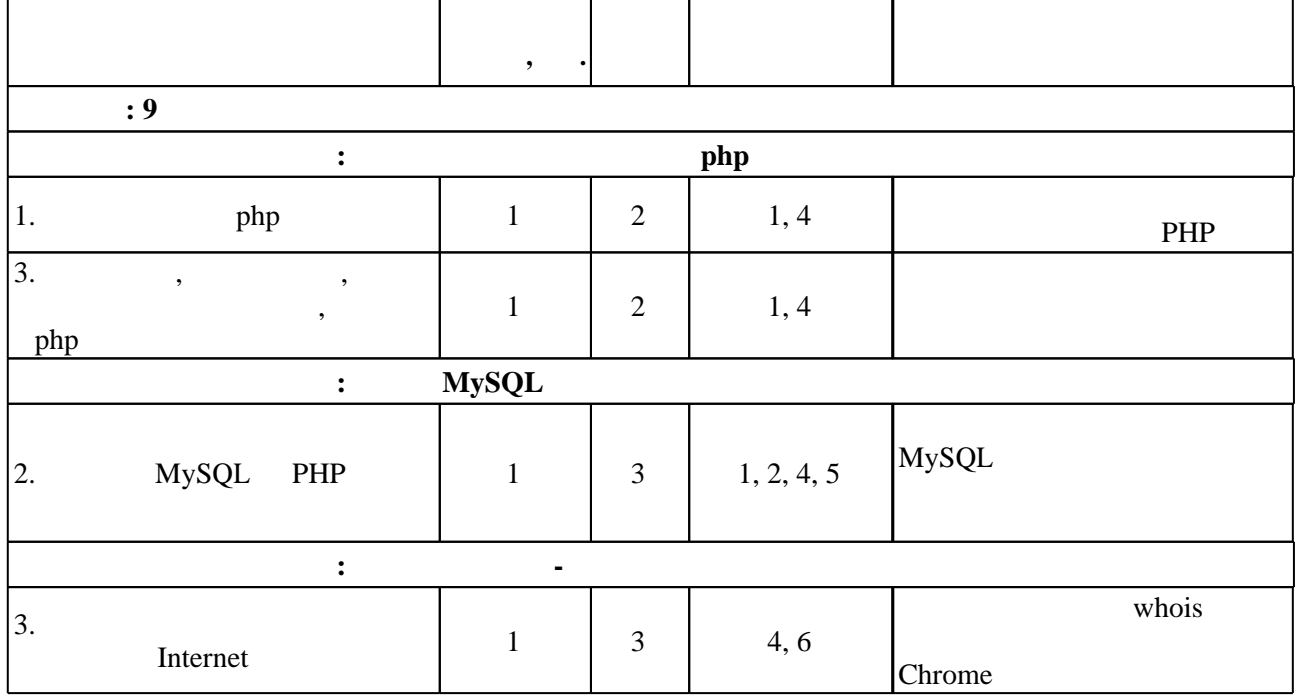

 $3.3$ 

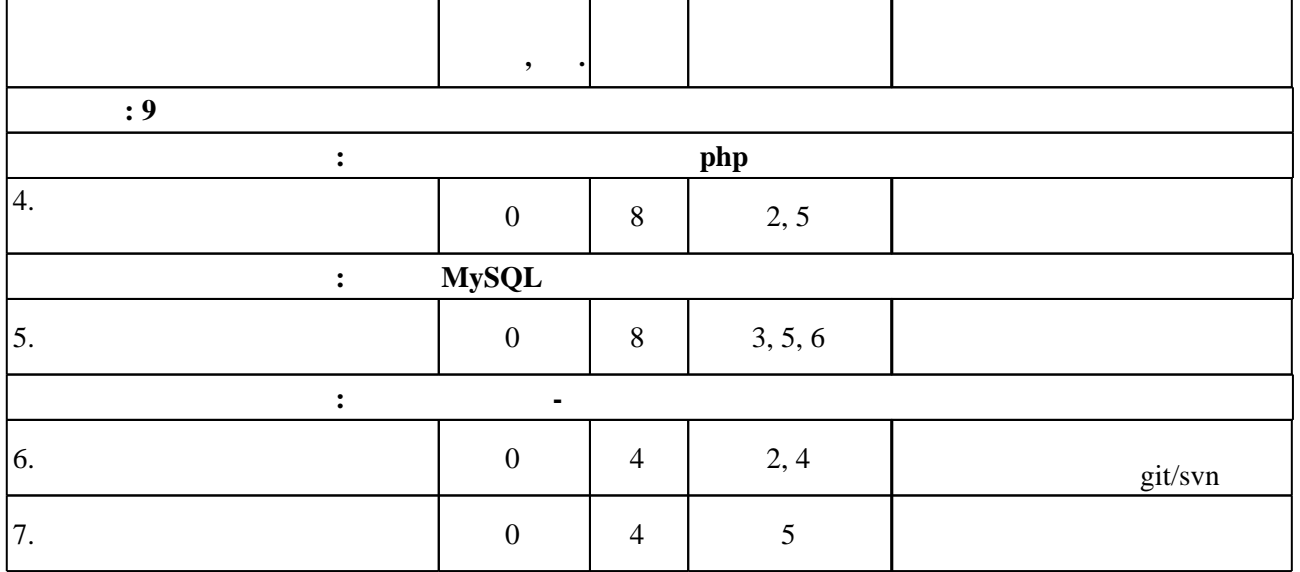

**4. Самостоятельная работа обучающегося**

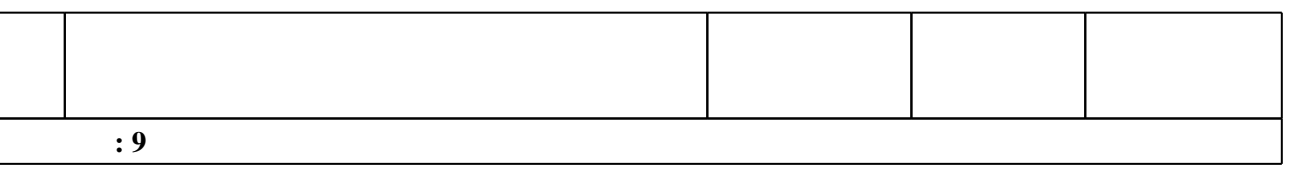

 $3.1$ 

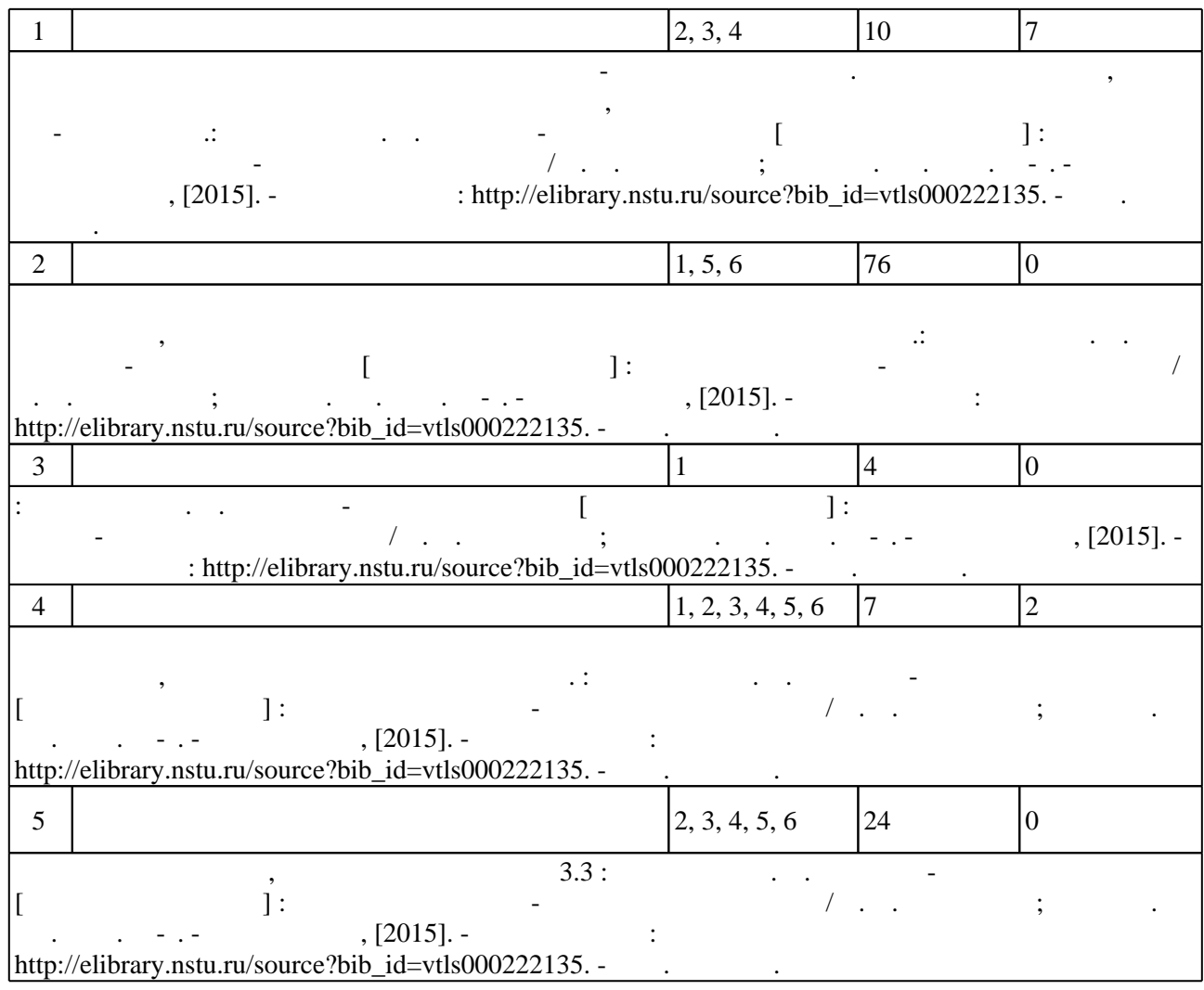

**5.** Технология обучения обучения обучения обучения обучения обучения обучения обучения обучения обучения обучения обучения обучения обучения обучения обучения обучения обучения обучения обучения обучения обучения обучени

Для организации и контроля самостоятельной работы обучающихся, а также проведения  $\sim$  0.5.1).

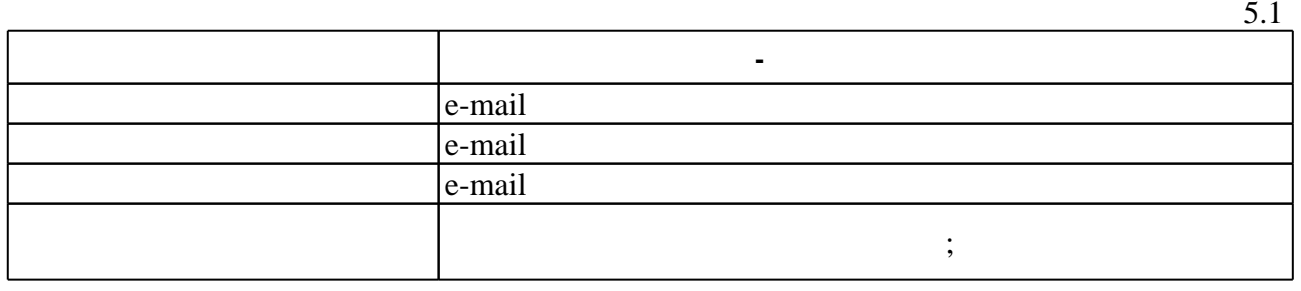

**6.** Правила аттестии обучающих стать по учебной дисциплине и дисциплине и дисциплине и дисциплине и дисциплине

 $($  ),  $6.1.$ 

Для аттестации обучающихся по дисциплине используется балльно-рейтинговая система  $($ ),  $15-$  ECTS.

 $6.1$ 

**Оцениваемые виды деятельности обучающихся Максимальный балл Мин.**

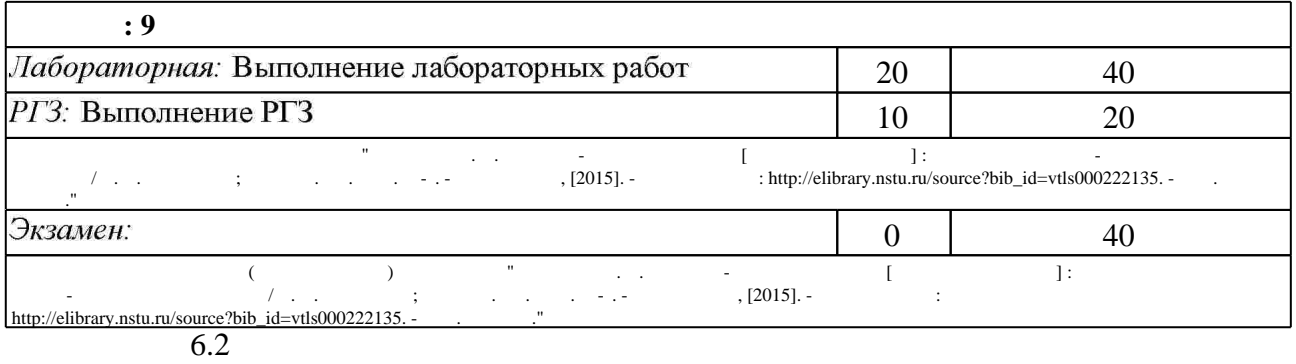

программе.

результатам освоения дисциплины.

 $6.2$ 

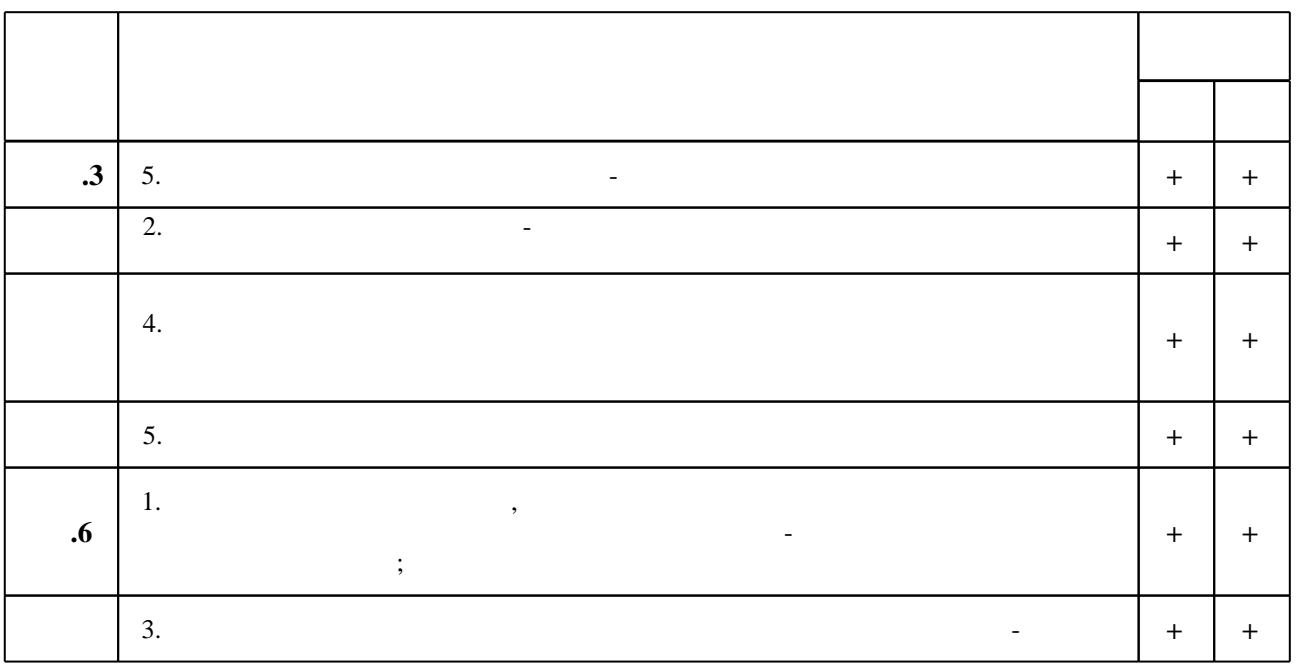

 $\dfrac{1}{\sqrt{2}}$  средств по дисциплине представлен в приложении  $\dfrac{1}{\sqrt{2}}$ 

**7. Литература**

1. Буренин С.Н. Web-программирование и базы данных [Электронный ресурс]: учебный практикум/ Буренин С.Н. Электрон. текстовые данные. - М.: Московский гуманитарный университет, 2014. - 120 с. - Режим доступа: http://www.iprbookshop.ru/39683.html. - ЭБС «IPRbooks»

2. Сычев А.В. Web-технологии [Электронный ресурс]/ Сычев А.В. — Электрон. текстовые данные. - М.: Интернет-Университет Информационных Технологий (ИНТУИТ), 2016. -184 с. — Режим доступа: http://www.iprbookshop.ru/56344.html. — ЭБС «IPRbooks»

3. Тузовский А.Ф. Проектирование и разработка web-приложений [Электронный ресурс]: учебное пособие/ Тузовский А.Ф. - Электрон. текстовые данные. - Томск: Томский политехнический университет, 2014. - 219 с. - Режим доступа: http://www.iprbookshop.ru/34702.html.— ЭБС «IPRbooks»

1. Хворостов В. А. Объектно-ориентированное программирование на php 5 [Электронный ресурс]: конспект лекций / В. А. Хворостов; Новосиб. гос. техн. ун-т. - Новосибирск, [2013]. - Режим доступа: http://elibrary.nstu.ru/source?bib id=vtls000180055. - Загл. с экрана.

2. Хворостов В. А. Методологии управления проектом разработки / поддержки программного обеспечения [Электронный ресурс] : конспект лекций / В. А. Хворостов; Новосиб. гос. техн. ун-т. - Новосибирск, [2013]. - Режим доступа: http://elibrary.nstu.ru/source?bib id=vtls000180074. - Загл. с экрана.

3. Хворостов В. А. Системы управления контентом сайта на примере Wordpress [Электронный ресурс]: конспект лекций / В. А. Хворостов; Новосиб. гос. техн. ун-т. -Новосибирск, [2013]. - Режим доступа: http://elibrary.nstu.ru/source?bib id=vtls000180061. -Загл. с экрана.

4. Хворостов В. А. Безопасность веб-приложений [Электронный ресурс] : конспект лекций / В. А. Хворостов; Новосиб. гос. техн. ун-т. - Новосибирск, [2013]. - Режим доступа: http://elibrary.nstu.ru/source?bib id=vtls000180050. - Загл. с экрана.

5. Хворостов В. А. Вопросы для подготовки к экзамену по курсу «Проектирование и разработка веб-приложений» [Электронный ресурс] : контролирующие материалы / В. А. Хворостов; Новосиб. гос. техн. ун-т. - Новосибирск, [2013]. - Режим доступа: http://elibrary.nstu.ru/source?bib id=vtls000180089. - Загл. с экрана.

6. Хворостов В. А. Применение СУБД MySQL в веб-приложениях. Основы [Электронный ресурс] : конспект лекций / В. А. Хворостов ; Новосиб. гос. техн. ун-т. - Новосибирск, [2013]. - Режим доступа: http://elibrary.nstu.ru/source?bib id=vtls000180080. - Загл. с экрана.

1. ЭБС HГТУ: http://elibrary.nstu.ru/

2. ЭБС «Издательство Лань»: https://e.lanbook.com/

3. ЭБС IPRbooks: http://www.iprbookshop.ru/

4. ЭБС "Znanium.com": http://znanium.com/

 $5.$ 

## 8.

#### 8.1

1. Хворостов В. А. Интернет-программирование [Электронный ресурс] : электронный учебно-методический комплекс / В. А. Хворостов; Новосиб. гос. техн. ун-т. - Новосибирск, [2015]. - Режим доступа: http://elibrary.nstu.ru/source?bib id=vtls000222135. - Загл. с экрана. 2. Петров Р. В. Современные технологии разработки веб-приложений: методические указания [Электронный ресурс] : учебно-методическое пособие / Р. В. Петров; Новосиб. гос. техн. ун-т. - Новосибирск, [2011]. - Режим доступа:

http://ciu.nstu.ru/fulltext/unofficial/2012/lib 1865 1326029325.doc. - Загл. с экрана.

3, Хворостов В. А. Основы HTML и веб-программирования [Электронный ресурс]: электронный учебно-методический комплекс [для магистрантов 1 курса направления Прикладная информатика] / В. А. Хворостов; Новосиб. гос. техн. ун-т. - Новосибирск, [2014]. - Режим доступа: http://elibrary.nstu.ru/source?bib id=vtls000208635. - Загл. с экрана.

- 8.2
- 1 Denwer
- $2$  Notepad<sup>++</sup>
- 3 Chrome
- 4 Office

## **9. Материально-техническое обеспечение**

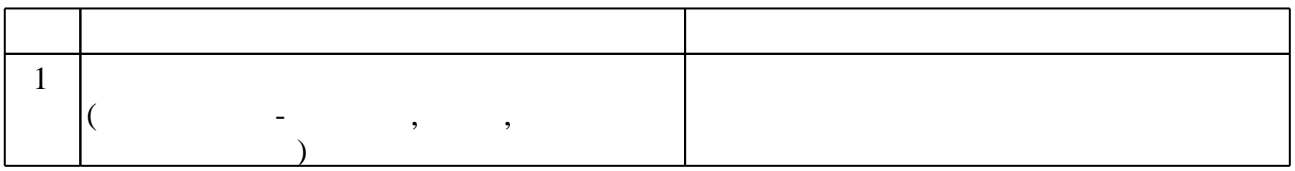

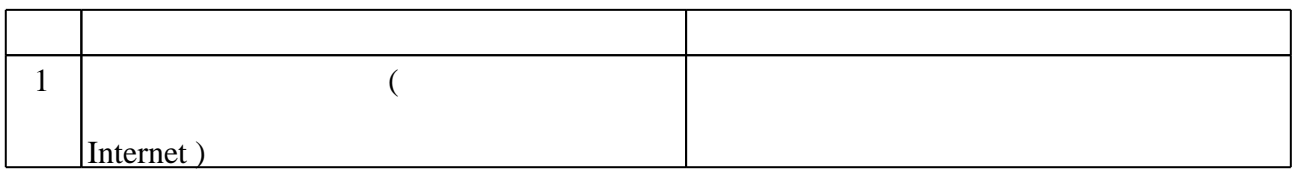

Федеральное государственное бюджетное образовательное учреждение высшего образования «Новосибирский государственный технический университет»

Кафедра экономической информатики

"УТВЕРЖДАЮ" ДЕКАН ФБ д.э.н., профессор М.В. Хайруллина  $\frac{w}{w}$   $\frac{w}{w}$   $\frac{w}{w}$   $\frac{w}{w}$   $\frac{w}{w}$   $\frac{w}{w}$ 

# ФОНД ОЦЕНОЧНЫХ СРЕДСТВ

## **УЧЕБНОЙ ДИСЦИПЛИНЫ**

## **Интернет-программирование**

Образовательная программа: 38.03.05 Бизнес-информатика, профиль: Электронный бизнес

Новосибирск 2017

## 1. Обобщенная структура фонда оценочных средств учебной дисциплины

Обобщенная структура фонда оценочных средств по дисциплине Интернетпрограммирование приведена в Таблице.

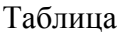

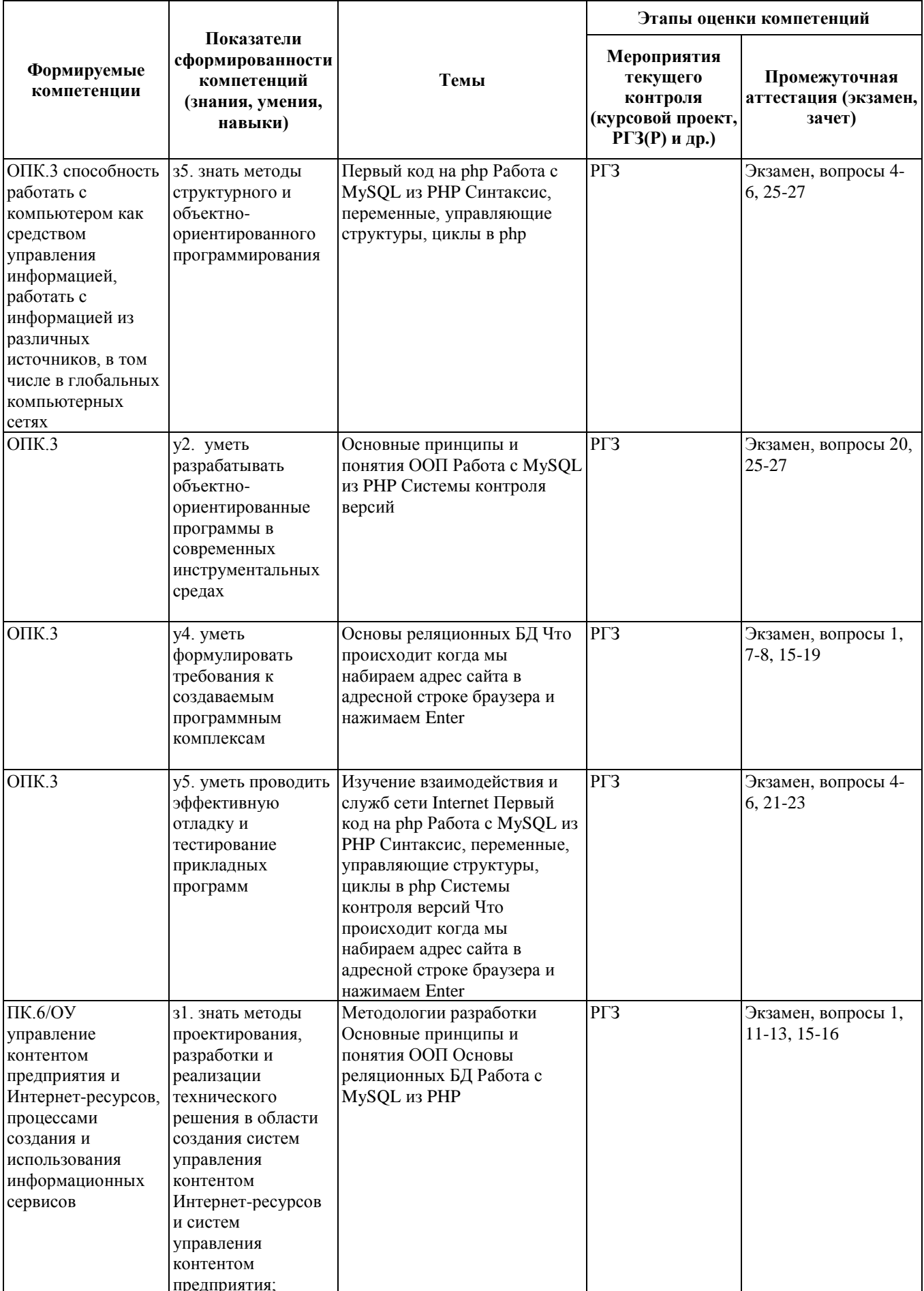

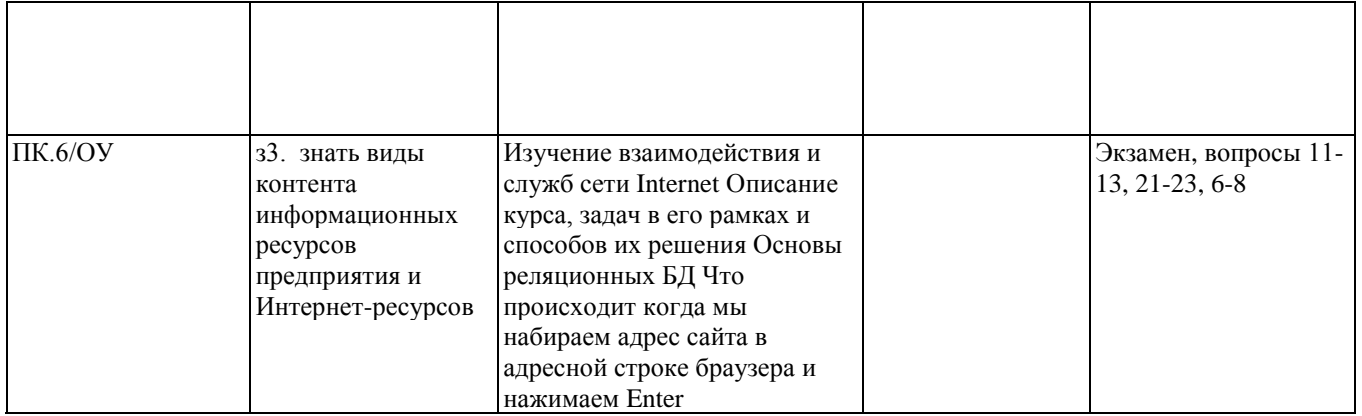

## 2. Методика оценки этапов формирования компетенций в рамках дисциплины.

Промежуточная аттестация по дисциплине проводится в 9 семестре - в форме экзамена, который направлен на оценку сформированности компетенций ОПК.3, ПК.6/ОУ.

Экзамен проводится в устной форме, по билетам.

Кроме того, сформированность компетенций проверяется при проведении мероприятий текущего контроля, указанных в таблице раздела 1.

В 9 семестре обязательным этапом текущей аттестации является расчетно-графическое задание (работа) (PГЗ(P)). Требования к выполнению PГЗ(P), состав и правила оценки сформулированы в паспорте РГЗ(Р).

Общие правила выставления оценки по дисциплине определяются балльно-рейтинговой системой, приведенной в рабочей программе дисциплины.

На основании приведенных далее критериев можно сделать общий вывод о сформированности компетенций ОПК.3, ПК.6/ОУ, за которые отвечает дисциплина, на разных уровнях.

## Общая характеристика уровней освоения компетенций.

Ниже порогового. Уровень выполнения работ не отвечает большинству основных требований, теоретическое содержание курса освоено частично, пробелы могут носить существенный характер, необходимые практические навыки работы с освоенным материалом сформированы не достаточно, большинство предусмотренных программой обучения учебных заданий не выполнены или выполнены с существенными ошибками.

Пороговый. Уровень выполнения работ отвечает большинству основных требований, теоретическое содержание курса освоено частично, но пробелы не носят существенного характера, необходимые практические навыки работы с освоенным материалом в основном сформированы, большинство предусмотренных программой обучения учебных заданий выполнено, некоторые виды заданий выполнены с ошибками.

Базовый. Уровень выполнения работ отвечает всем основным требованиям, теоретическое содержание курса освоено полностью, без пробелов, некоторые практические навыки работы с освоенным материалом сформированы недостаточно, все предусмотренные программой обучения учебные задания выполнены, качество выполнения ни одного из них не оценено минимальным числом баллов, некоторые из выполненных заданий, возможно, содержат ошибки.

Продвинутый. Уровень выполнения работ отвечает всем требованиям, теоретическое содержание курса освоено полностью, без пробелов, необходимые практические навыки работы с освоенным материалом сформированы, все предусмотренные программой обучения учебные задания выполнены, качество их выполнения оценено числом баллов, близким к максимальному.

Федеральное государственное бюджетное образовательное учреждение высшего образования «Новосибирский государственный технический университет» Кафедра экономической информатики

## **Паспорт экзамена**

по дисциплине «Интернет-программирование», 9 семестр

## **1. Методика оценки**

Экзамен проводится в устной форме, по билетам. Билет формируется по следующему правилу: первый вопрос выбирается из диапазона вопросов 1-13, второй вопрос из диапазона вопросов 14-27 (список вопросов приведен ниже). В ходе экзамена преподаватель вправе задавать студенту дополнительные вопросы из общего перечня (п. 4).

## **Форма экзаменационного билета**

## НОВОСИБИРСКИЙ ГОСУДАРСТВЕННЫЙ ТЕХНИЧЕСКИЙ УНИВЕРСИТЕТ Факультет ФБ

**Билет № \_\_\_\_\_** к экзамену по дисциплине «Интернет-программирование»

1. Вопрос 1

2. Вопрос 2.

Утверждаю: зав. кафедрой \_\_\_\_ должность, ФИО (подпись)

(дата)

## 2. **Критерии оценки**

- Ответ на экзаменационный билет считается **неудовлетворительным**, если студент при ответе на вопросы не дает определений основных понятий, не способен показать причинно-следственные связи явлений, допускает принципиальные ошибки, оценка составляет *10 баллов.*
- Ответ на экзаменационный билет засчитывается на **пороговом** уровне, если студент при ответе на вопросы дает определение основных понятий, может показать причинноследственные связи явлений, допускает непринципиальные ошибки, например, вычислительные,
	- оценка составляет *20 баллов.*
- Ответ на экзаменационный билет билет засчитывается на **базовом** уровне, если студент при ответе на вопросы формулирует основные понятия, законы, дает характеристику процессов, явлений, проводит анализ причин, условий, может представить

характеристики процессов. допускает ошибок. качественные He оценка составляет 30 баллов.

Ответ на экзаменационный билет билет засчитывается на продвинутом уровне, если студент при ответе на вопросы проводит сравнительный анализ подходов, проводит комплексный анализ, выявляет проблемы, предлагает механизмы решения, способен представить количественные характеристики определенных процессов, приводит конкретные примеры И3 практики, He допускает ошибок, оненка составляет 40 баллов.

#### 3. Шкала оценки

В общей оценке по дисциплине экзаменационные баллы учитываются в соответствии с правилами балльно-рейтинговой системы, приведенными в рабочей программе дисциплины.

#### 4. Вопросы к экзамену по дисциплине «Интернет-программирование»

- 1. Что происходит после того как вы набрали в адресной строке браузера адрес сайта и нажали Enter?
- $2.$ Что такое веб-сервер? Как настраиваются виртуальные хосты в apache?
- 3. Что такое php? Как работает и настраивается?
- 4. Синтаксис, переменные, управляющие структуры, циклы в php.
- 5. Что такое массивы и как с ними работать в php?
- 6. Что такое БЛ? Какие бывают СУБЛ? Что такое реляционные СУБЛ?
- 7. Что такое SQL? Какие вы знаете виды SQL-запросов?
- 8. Типы данных в mysql.
- 9. Как работать с mysql из php? Что нужно знать для соединения с БД?
- 10. Интегрированная среда разработки (IDE). Преимущества в сравнении с текстовым редактором.
- 11. Что такое CMS и как они устроены?
- 12. Редактирование контента в CMS. Визуальный редактор.
- 13. Плагины и шаблоны в CMS.
- 14. Роли и функции в разработке веб-приложений.
- 15. Каскадная модель разработки (водопад) и RUP.
- 16. Итеративная модель разработки. Agile и Scrum.
- 17. Инструментарий Agile: доска, burndown, трекер.
- 18. Техническая поддержка. ITIL/ITSM и Kanban.
- 19. Практики экстремального программирования: TDD, Code Review, pair programming.
- 20. Системы контроля версий. Для чего нужны и как работают.
- 21. Безопасность веб-приложений: что защищать?
- 22. Безопасность веб-приложений: виды угроз?
- 23. Безопасность веб-приложений: как защищать?
- 24. Основные принципы ООП: абстракция, инкапсуляция, наследование, полиморфизм.
- 25. ООП в php: класс, свойства, методы, объект как выглядят в коде.
- 26. ООП в php: наследование, конструкторы, области видимости.
- 27. ООП в php: статические свойства, астрактные методы и классы, интерфейсы.

## Федеральное государственное бюджетное образовательное учреждение высшего образования «Новосибирский государственный технический университет» Кафедра экономической информатики

## **Паспорт расчетно-графического задания (работы)**

по дисциплине «Интернет-программирование», 9 семестр

#### **1. Методика оценки**

В рамках расчетно-графического задания (работы) по дисциплине студенты должны разработать какое-либо веб-приложение (например веб-сайт).

При выполнении расчетно-графического задания (работы) студенты должны написать техническое задание на свое приложение, разработать его по этому техническом заданию, написать план тестирования, протестировать свое приложение и написать об этом отчет.

Отчет должен содержать:

- техническое задание
- план и отчет по тестированию

Техническое задание - см. ГОСТ 34.602-89 и примеры в интернете. ГОСТ это основа, все разделы по ГОСТу использовать не обязательно, но основные должны быть общие сведения, требования, этапы работ.

Чтобы понять что такое тестирование - воспользуйтесь, пожалуйста, интернетом. Например так:

http://lmgtfy.com/?q=%D1%82%D0%B5%D1%81%D1%82+%D0%BF%D0%BB%D0 %B0%D0%BD

http://lmgtfy.com/?q=%D1%82%D0%B5%D1%81%D1%82+%D0%BA%D0%B5%D0 %B9%D1%81

http://lmgtfy.com/?q=%D0%B2%D0%B8%D0%B4%D1%8B+%D1%82%D0%B5%D1 %81%D1%82%D0%B8%D1%80%D0%BE%D0%B2%D0%B0%D0%BD%D0%B8%D1%8F

В плане по тестированию должно быть описано как, на каких этапах, какими видами тестирования вы будете пользоваться + тест-кейсы, т.е. табличка с конкретным содержанием проверок, ожидаемого результата. Кейсы должны быть как позитивные (т.е. проверять нормальную работу системы), так и негативные (проверять ее поведение в случае ошибочного ввода адреса, данных в форму и т.д.)

Отчет по тестированию - это по сути результаты прохождения тест-кейсов успешно/не успешно, описание найденных ошибок, ограничений системы.

Все вместе оформляйте как полагается по ГОСТ 7.32-2001, шрифт Times New Roman, 14pt, интервал 1,5.

#### 2. **Критерии оценки**

- Работа считается **не выполненной,** если выполнены не все части РГЗ(Р), отсутствует отчет или не показано преподавателю приложение, оценка составляет 5 баллов.
- Работа считается выполненной **на пороговом** уровне, если части РГЗ(Р) выполнены формально: техническое задание сделано по шаблону из интернета, приложение работает с ошибками или выполнено также по типовому шаблону CMS, в отчете о тестировании отсутствуют негативные сценарии и найденные ошибки, оценка

составляет 10 баллов.

- Работа считается выполненной **на базовом** уровне, если техническое задание соответствует приложению, приложение явдяется уникальным, отчет по тестирвоанию содержит негативные сценарии, оценка составляет 15 баллов.
- Работа считается выполненной **на продвинутом** уровне, если техническое задание соответствует приложению, приложение написано самостоятельно без использования CMS, проведено несколько видов тестирования, оценка составляет 20 баллов.

## **3. Шкала оценки**

В общей оценке по дисциплине баллы за РГЗ(Р) учитываются в соответствии с правилами балльно-рейтинговой системы, приведенными в рабочей программе дисциплины.

## 4. **Примерный перечень тем РГЗ(Р)**

Возможных варианта два:

- 1. Устанавливаете CMS (напр. Wordpress) и делаете сайт под ключ все настраиваете, все нужные тексты вставляете, меню, плагины и пр. Допустимы любые другие CMS кроме Wordpress, не допустимы онлайн-конструкторы сайтов вроде wix.com. Важным критерием приемки работы в этом варианте является законченность вебсайта - должны работать все страницы, на них должны быть похожие на реальные тексты, а не тестовое наполнение и т.д.
- 2. Пишете небольшое приложение самостоятельно. В этом случае должна быть административная зона, закрытая паролем, в которой информация на сайте редактируется (напр. новости) и публичная часть, в которой она потом показывается. В этом варианте законченность уже не так важна, как в варианте 1 здесь важен ваш код, который вы написали самостоятельно. Также возможен вариант написания приложения с использованием фреймворков, например Yii, Symfony, laravel и др. Если хотите разработать веб-приложение не на php, а, например, на .NET, то согласуйте с преподавателем.

По согласованию с преподавателем возможно выполнение РГР в составе группы до 3-4 человек. Возможны 4 роли в группе:

- системный аналитик оформляет требования к приложению (ТЗ)
- разработчик (программист) пишет код
- тестировщик проверяет непротиворечивость и полноту требований, их реализацию программистом, отсутствие ошибок в приложении, пишет сценарии тестирования
- менеджер координирует работу всех участников, оформляет отчет